## $<<$ AutoCAD 2006  $>$

 $<<$ AutoCAD 2006  $>>$ 

- 13 ISBN 9787542732804
- 10 ISBN 7542732803

出版时间:2006-5

页数:345

PDF

更多资源请访问:http://www.tushu007.com

 $<<$ AutoCAD 2006  $>$ 

## $<<$ AutoCAD 2006  $>$

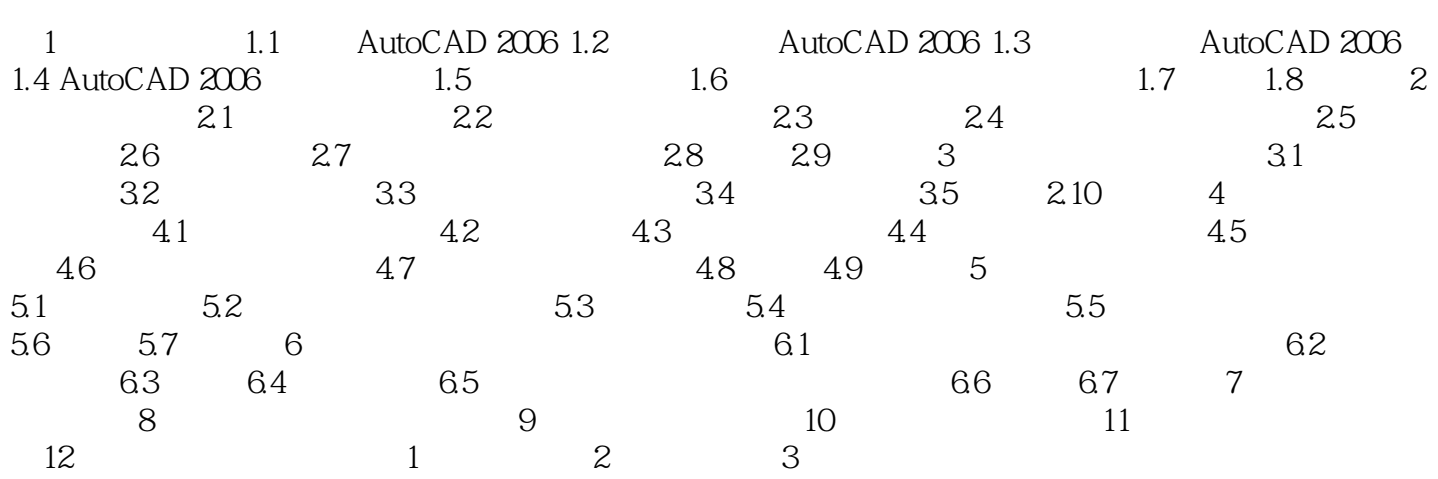

## $<<$ AutoCAD 2006  $>$

本站所提供下载的PDF图书仅提供预览和简介,请支持正版图书。

更多资源请访问:http://www.tushu007.com